**Conservatoire National des Arts et Métiers**

292, rue Saint Martin – 75141 PARIS Cedex 03

## **Chaire de Réseaux**

Date de l'examen : Lundi 22 septembre 2003

Titre de l'enseignement : **INFORMATIQUE CYCLE A**

Sous-Titre : **RÉSEAUX**

Nature : CO Cycle : A9 Code : 17264

Nombre de pages: 3 pages (celle-ci comprise) Nom du responsable : J. P. ARNAUD

> Année universitaire 2002-2003 2<sup>e</sup> session

## **SANS DOCUMENTS**

Calculatrice scientifique autorisée

# **Durée : 2 heures**

Les réponses doivent être courtes et concises – et inférieures à 3 lignes dans la plupart des cas. Les justifications éventuelles des réponses doivent être claires. La correction tiendra compte de la précision et de la concision des réponses fournies.

Bonus : le barème de notation répartit 21 points. La note sera ramenée sur 20. Il suffit donc d'avoir 10 sur 21 pour obtenir la demi valeur.

Veuillez vérifier que vous disposez bien des 3 pages du sujet en début d'épreuve et signaler tout problème de reprographie le cas échéant.

# **Exercice 1 (7 points) : Questions de cours**

- 1. En multiplexage temporel :
	- a. (1 point)
	- A quoi sert l'IT de signalisation sur la voie Haute Vitesse ?
	- b. (1 point)

Cet IT existe-t-il toujours, et sinon comment fait on lorsqu'il n'existe pas ?

2. (1 point)

Donner la liste des composants nécessaires qu'il vous faudra acheter pour connecter deux PC à un "hub" Ethernet qui vous est fourni.

3. (1 point)

Les réseaux sans fil (comme le WiFi) ont-ils une couche physique ? Justifiez.

4. (1 point)

Comment deux interfaces Ethernet 802.3 s'assurent-elles que leurs horloges sont de même fréquence ?

- a) En utilisant une porteuse qui maintient en permanence la synchronisation horloge
- b) En utilisant un préambule
- c) En utilisant un bit de synchronisation
- 5. (1 point)

Quelles classes d'adresse IP (A, B, C, D…) peut-on découper en sous-réseaux utilisant le masque 255.255.240.0 ? Justifiez.

6. (1 point)

Que faut-il pour que deux entités réseau soient homologues ?

## **Exercice 2 (7 points) : Transmission satellite en mode SEND/WAIT**

On utilise un protocole de transmission de type SEND/WAIT sur une liaison satellite. La distance satellite - Terre est de 40 000 km. La vitesse de transmission est égale à 200 000 km/s. On envoie des trames de 1500 octets, en-tête compris. Les accusés de réception font 50 octets, en-tête compris. Les cartes d'émission fonctionnent à 10 Mbit/s. On néglige les temps de traitement.

1. (1 point)

Quel est le destinataire d'une trame émise par la station au sol ?

2. (1 point)

En combien de temps un bit transmis est-il reçu par son destinataire ?

3. (1 point)

En supposant qu'il n'y a pas d'erreur, quel est le débit apparent pour l'émetteur ?

4. (1 point)

Est-il intéressant de proposer aux entreprises un service d'interconnexion de leurs réseaux Ethernet basé sur une telle architecture ?

5. (1 point)

Les satellites, utilisant des transmissions brouillées, ont un taux d'erreur binaire relativement important. Rappelez la définition du taux d'erreur binaire.

6. (2 points)

Le taux d'erreur binaire est  $p = 10^{-5}$ .

- a. Quel est le mécanisme qui fait baisser le débit utile en cas d'erreur ?
- b. Quel est le débit utile obtenu ?

## **Exercice 3 (2 points) : Taille de trame optimale**

Un modem offre un débit binaire nominal égal à 28800 bits/s. On effectue une transmission en mode SEND/WAIT. Le temps entre l'émission du dernier bit de la trame *n* et du premier bit de la trame (*n* +1) est égal à 50 ms, toutes étapes intermédiaires incluses.

Quelle doit être la taille minimale de trame pour obtenir une efficacité supérieure à 75%, c'est à dire que le modem passera au moins les trois quarts du temps à émettre sur la ligne (« SEND »), et moins d'un quart du temps à attendre l'acquittement (« WAIT ») ?

## **Exercice 4 (5 points) : Paramètres d'une connexion Internet**

Voici un extrait simplifié de la commande « ipconfig /all » sous Windows XP lors de ma dernière connexion Internet via le service AOL ADSL :

#### $C: \rightarrow$ i pconfig /all

Configuration IP de Windows

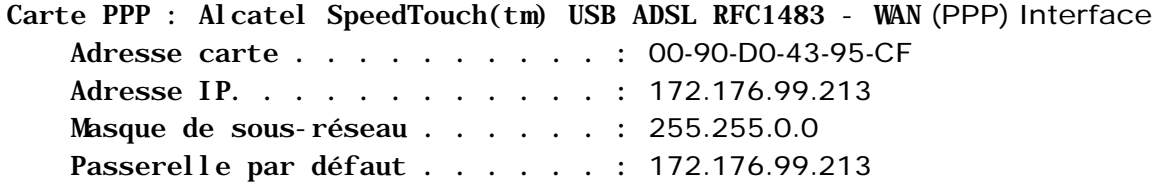

#### 1. (2,5 points)

Quelle est la signification des différents champs en gras ci-dessus ? Il y en a 5, notés ½ point par champ. Vous expliciterez la signification des acronymes.

2. (1 point)

Si une application souhaite envoyer un message de diffusion (broadcast), à quelle adresse IP devra-t-elle l'envoyer ?

#### 3. (½ point)

Donner un exemple où l'envoi d'un tel message de diffusion (broadcast) est nécessaire.

4. (1 point)

En admettant que ce réseau soit le seul utilisé par AOL pour son service ADSL, combien de stations peut-on connecter simultanément au maximum ?

Fin de l'énoncé.

# **Solution**

### *Exercice 1 (7 points) : Questions de cours*

1. (2 points)

L'IT de signalisation sert à transporter les informations de contrôle (supervision) de la liaison : établissement des liaisons, contrôle des échanges et libération des ressources. Lors qu'aucun IT n'est dédié à la signalisation, on peut la faire dans la bande, par exemple en « volant » le 8<sup>e</sup> bit de chaque IT de données (procédé utilisé en Amérique du Nord et au Japon), en rajoutant un 9<sup>e</sup> bit dans chaque IT transportant un caractère de 8 bits, ou en utilisant la

- signalisation SS7 à travers un autre réseau (IP par exemple). 2. 2 cartes Ethernet, deux câbles 10BaseT de catégorie 5
- 3. Oui, il faut bien moduler le signal pour le transporter de façon électromagnétique! (CDMA, TDMA, FDMA, OFDM…) Même en l'absence de câbles, on a besoin de cartes WiFi pour effectuer le travail de la couche physique.
- 4. On utilise un préambule
- 5. A et B (il s'agit d'un subnet /20, les classes C ont déjà un subnet mask plus précis, /24 ou 255.255.255.0)
- 6. Elles doivent exécuter le même protocole au même niveau dans un assemblage hiérarchique.

### *Exercice 2 (7 points) : Transmission satellite en mode SEND/WAIT*

- 1. Le satellite : on demande le destinataire de la trame (pas d'un paquet), or le satellite est un transpondeur (« pont »).
- 2. 40 000 / 200 000 = **200 ms**
- 3.  $1550*8/10000000 + 0,400 = 401,24$  ms pour  $1550*8$  bits, soit 30 904 bit/s
- 4. Il y a un effondrement du débit observé en raison du protocole de contrôle d'erreur choisi
- 5. Le taux d'erreur binaire est la probabilité qu'un bit soit transmis de façon erronée 6. (2 points)

Le débit utile est diminué en raison des retransmissions des messages corrompus. Probabilité qu'un bit soit transmis correctement : (1− *p*)

Probabilité que  $n = 1550 \times 8 = 12400$  bits consécutifs soient transmis correctement :

 $(1-p)^n = 0,99999^{12400} = 0.883$ , soit un débit utile obtenu de 27 300 bit/s

### *Exercice 3 (2 points) : Taille de trame optimale*

Il faut être en émission au moins 3 fois plus longtemps que la durée d'attente, 50 ms. La durée minimale d'émission d'une trame est donc  $3*50 = 150$  ms = 0,15 s, ce qui correspond à l'émission de 28 800  $*$  0,15 = 4320 bits La taille minimale de trame doit donc être égale à **4320 bits (540 octets)**.

### *Exercice 4 (5 points) : Paramètres d'une connexion Internet*

1. (½ point par champ)

PPP : Point to Point Protocol, protocole de liaison point à point

Adresse carte : adresse MAC (hardware, constructeur, couche liaison) de la carte réseau (ici un modem ADSL)

Adresse IP : Adresse Internet (logicielle, couche réseau)

Masque de sous-réseau : sert à déterminer si une autre adresse IP se trouve sur le même sousréseau, où s'il faudra passer par la passerelle par défaut pour communiquer avec elle. Passerelle par défaut : adresse IP de l'interface du routeur permettant de « sortir » du réseau local.

- 2. 172.176.255.255
- 3. (½ point) Pour déterminer quelles autres machines sont en ligne (« ping »), localiser des services… et plus généralement « inonder » le réseau en transmettant un message à toutes les machines.
- 4.  $2^{16} 2 = 65534$  stations